# **pybuildit2 API Reference (Ver.1.0.0)**

**Smart Robotics Co.Ltd**

**2022 10 31**

## **Contents:**

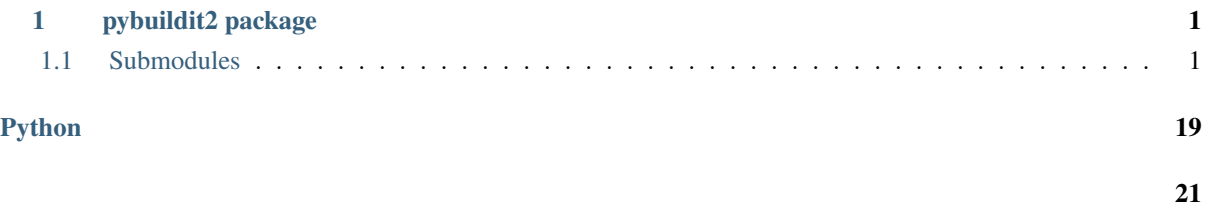

### <span id="page-4-6"></span><span id="page-4-0"></span>**1 pybuildit2 package**

### <span id="page-4-1"></span>**1.1 Submodules**

```
pybuildit2.const.state2str(s)
     IDpybuildit2.const.faults2str(s)
pybuildit2.const.paramid2str(s)
pybuildit2.lib.to_deg(rawPosition)
                  [360/65536 * ] [ ]
pybuildit2.lib.from_deg(deg)
                  [ ] [360/65536 * ]pybuildit2.lib.to_rpm(rawVelocity)
                  [1/100 * rpm] [rpm]
pybuildit2.lib.from_rpm(rpm)
                   [rpm] [1/100 * rpm]exception pybuildit2.lib.MCPError
              : Exception
exception pybuildit2.lib.MCPTransportError
              MCPError
```
<span id="page-4-4"></span><span id="page-4-3"></span><span id="page-4-2"></span>exception pybuildit2.lib.MCPApplicationError : [MCPError](#page-4-2)

exception pybuildit2.lib.InvalidFormatError : [MCPTransportError](#page-4-3)

<span id="page-5-0"></span>exception pybuildit2.lib.InvalidCRCError

: [MCPTransportError](#page-4-3)

CRC

exception pybuildit2.lib.UnexpectedMessageTypeError

: [MCPTransportError](#page-4-3)

exception pybuildit2.lib.InvalidCommandPayloadSizeError : [MCPTransportError](#page-4-3)

exception pybuildit2.lib.TimeoutError(*e*) : [MCPTransportError](#page-4-3)

exception pybuildit2.lib.InvalidMessageTypeError : [MCPApplicationError](#page-4-4)

exception pybuildit2.lib.InvalidCommandPayloadError : [MCPApplicationError](#page-4-4)

exception pybuildit2.lib.InvalidOperationError(*st*) : [MCPApplicationError](#page-4-4)

exception pybuildit2.lib.OutOfPositionLimitError

: [MCPApplicationError](#page-4-4)

exception pybuildit2.lib.OtherError(*e*)

: [MCPApplicationError](#page-4-4)

exception pybuildit2.lib.WaitUntilTimeoutError(*e*)

: Exception

wait\_until

class pybuildit2.lib.MCPStatus(*status*)

: object

MCP status

```
unnotified_error()
       1 0
   state()
      Buildit Actuator
   str_state()
      Buildit Actuator
   unsafe_mode()
      Unsafe 1 0class pybuildit2.lib.ServoStatus(qssr)
            : object
   query servo status
   position(unit='raw')
            unit (str, default "raw") -- "raw": [360/65536 * ] "deg": [ ]
   velocity(unit='raw')
            unit (str, default "raw") -- "raw": [1/100 * rpm] "rpm": [rpm]
   current()
                        [mA]ref()
       \bf{0}[360/65536 * ][1/100 * rpm]temperature()
       [ ]faults()
       (SERVO_FAULT_FOC_DURATION = 0x0001 SERVO_FAULT_OVER_VOLT = 0x0002
      SERVO_FAULT_UNDER_VOLT = 0x0004 SERVO_FAULT_OVER_TEMP = 0x0008
      SERVO_FAULT_BREAK_IN = 0x0040 SERVO_FAULT_STOP_CONTROL_ERROR = 0x0100
      SERVO_FAULT_STOP_TIMEOUT = 0x0200 SERVO_FAULT_EXTERNAL = 0x0800
   tuple()
```
<span id="page-7-0"></span>class pybuildit2.lib.Buildit(*port='/dev/ttyUSB0'*, *baud=115200*, *timeout\_ms=3000*)

: object

**Buildit Actuator** 

```
>>> from pybuildit2 import *
>>>
>>> buildit = Buildit(port="/dev/ttyUSB0", timeout_ms=3000) #for Linux
>>> buildit = Buildit(port="COM8", timeout_ms=3000) #for Win
>>>
>>> deviceId = 1
>>>
>>> qss = buildit.query_servo_status(deviceId)
>>>
>>> print("position[deg]: ", qss.position(unit="deg"))
>>> print("velocity[rpm]: ", qss.velocity(unit="rpm"))
>>> print("temperature[ ]: ", qss.temperature())
>>> print("state: ", buildit.last_mcp_status().str_state())
>>>
>>> buildit.force_ready(deviceId)
>>> buildit.set_ref_velocity(deviceId, from_rpm(42.5))
>>> buildit.set_ref_position(deviceId, from_deg(180))
```
is\_open()

```
True False
open(port='/dev/ttyUSB0', baud=115200)
        \bullet baud (int, default 115200) --
        • port (str, default "/dev/ttyUSB0") -- ( : Linux
           /dev/ttyUSB0, Windows COM8 )
close()
last_mcp_status()
                 MCPStatus ( None)
wait_until(devId, pred, timeout_ms=-1)
   Buildit Actuator
                  query_servo_status(devId) pred True
```
<span id="page-8-0"></span> $\overline{0}$ 

>>> buildit.wait\_until(devId, lambda state,query\_status\_result: query\_status\_ *,→*result.position() > 0)

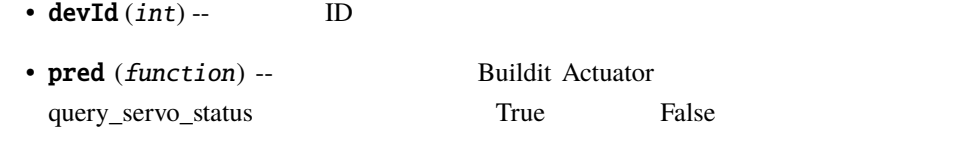

• timeout\_ms  $(int)$  --  $($ 

wait\_until\_state(*devId*, *targetState*, *timeout\_ms=-1*)

| devId | <b>Buildit Actuator</b> |
|-------|-------------------------|
|-------|-------------------------|

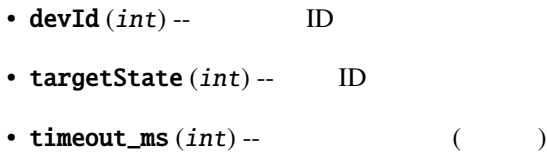

wait\_until\_stop(*dev\_id*, *timeout\_ms=-1*, *vel\_thres=10*, *vel\_unit='raw'*) devId Buildit Actuator

- $devId(int) --$  ID
- pos  $(int)$  --
- timeout\_ms  $(int)$  --  $($
- vel\_thres  $(float)$  --
- vel\_unit (str, default "raw") -- vel\_thres  $"raw"$ :  $[360/65536 * ]$ "deg": [ ]

wait\_until\_stop\_at(*dev\_id*, *pos*, *timeout\_ms=-1*, *pos\_thres=10*, *pos\_unit='raw'*, *vel\_thres=10*, *vel\_unit='raw'*)

devId Buildit Actuator pos

• devId  $(int)$  --  $ID$ 

<span id="page-9-0"></span>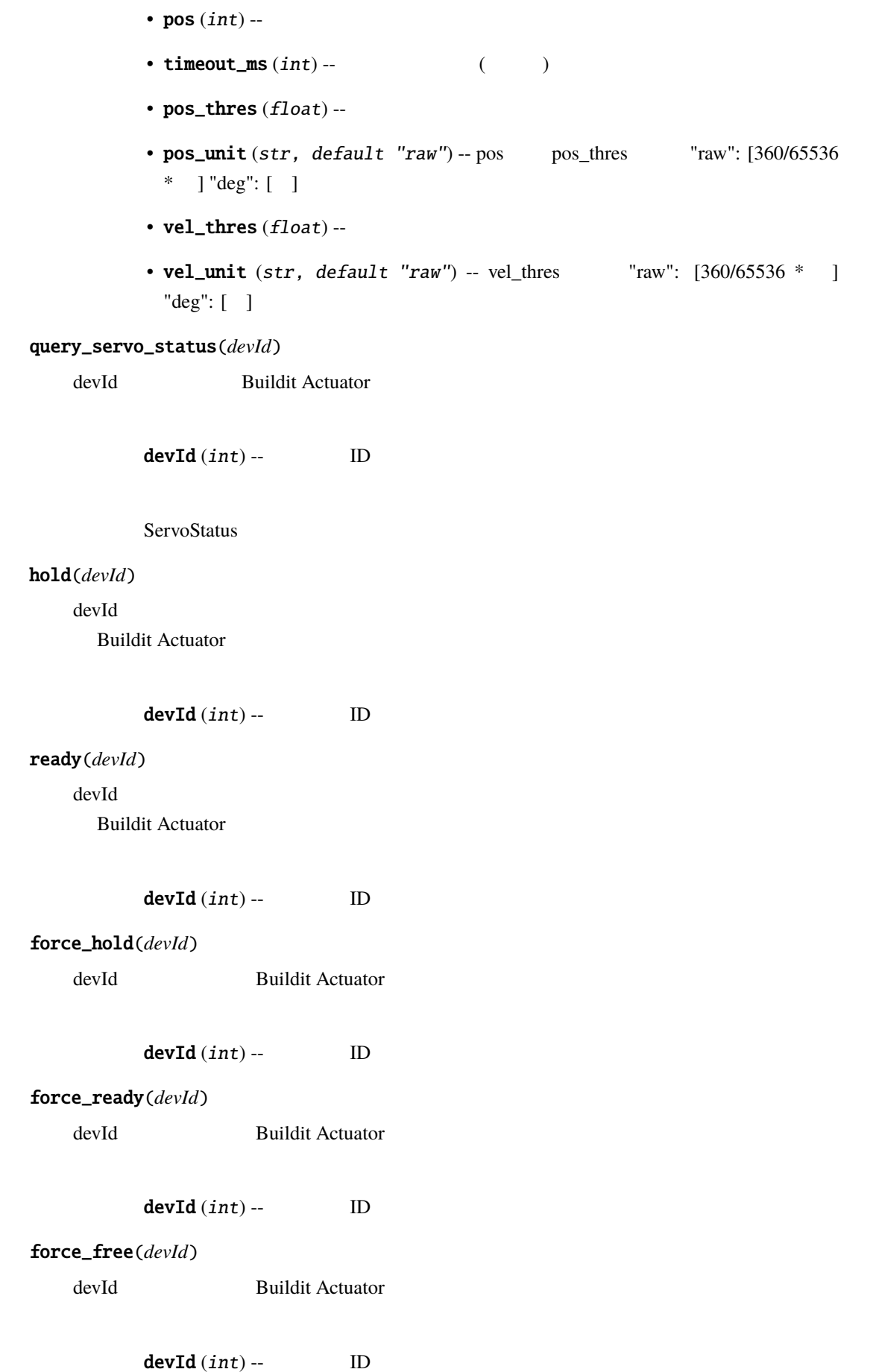

<span id="page-10-0"></span>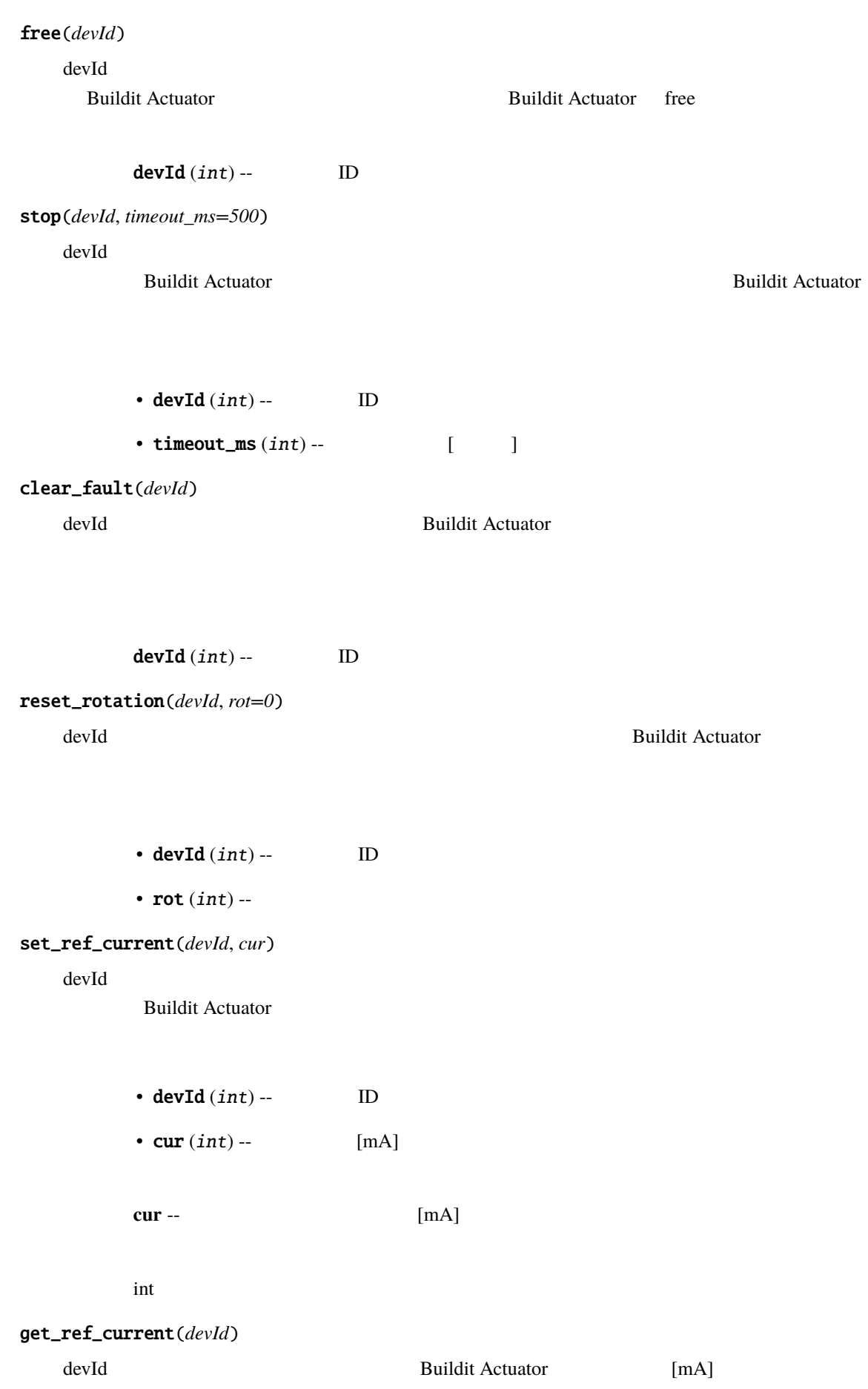

<span id="page-11-0"></span>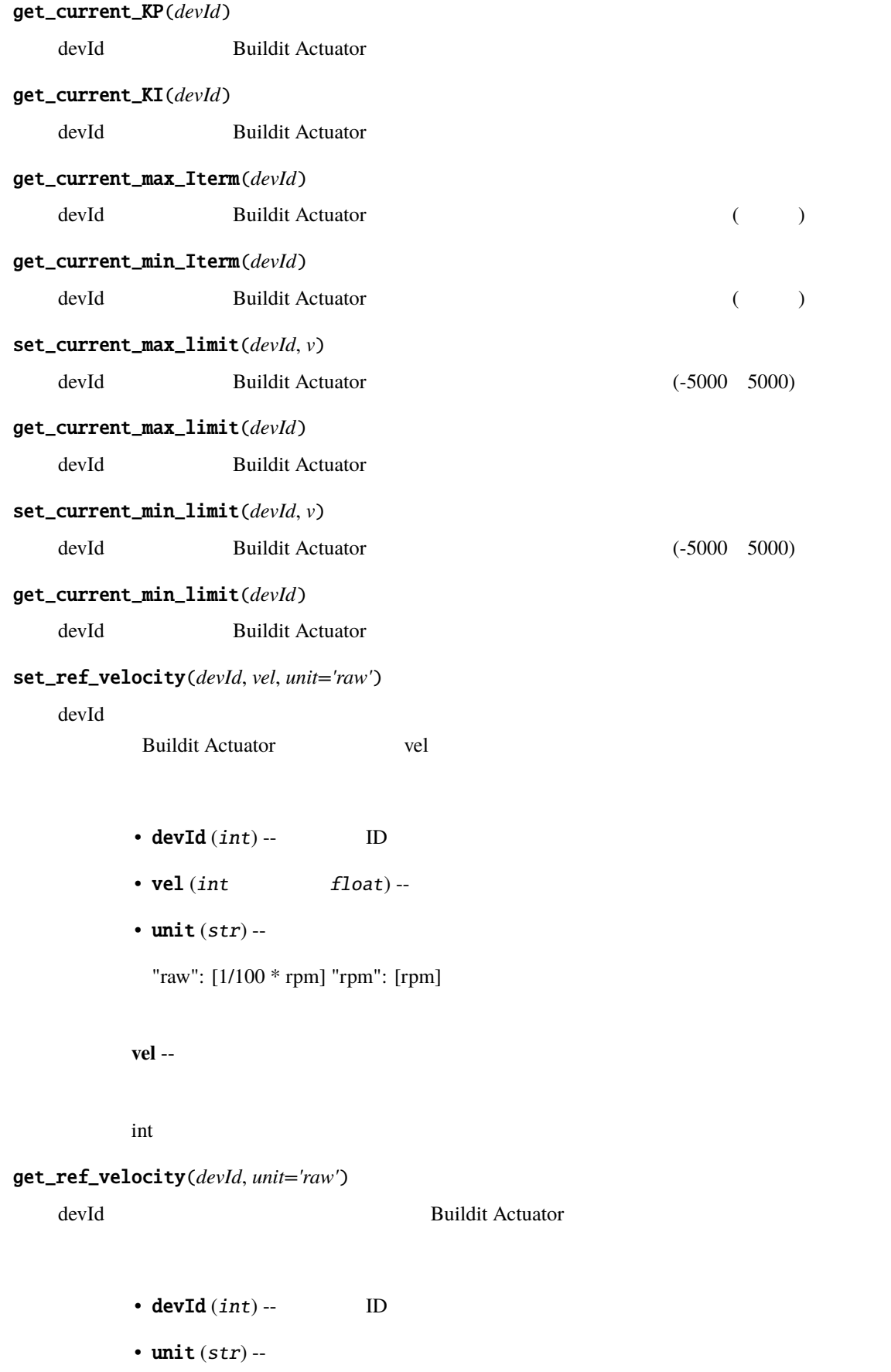

"raw": [1/100 \* rpm] "rpm": [rpm]

<span id="page-12-0"></span>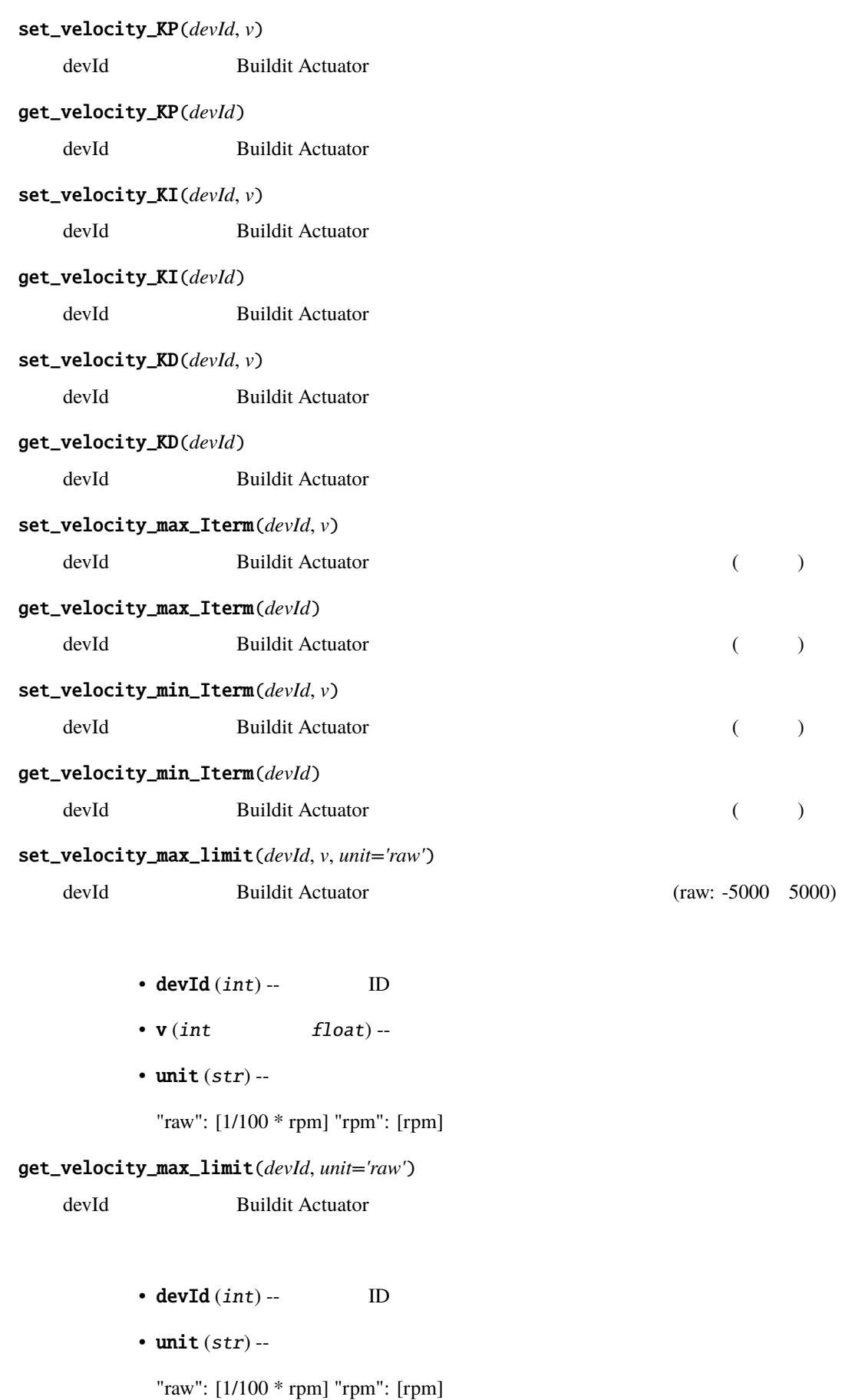

#### <span id="page-13-0"></span>set\_velocity\_min\_limit(*devId*, *v*, *unit='raw'*)

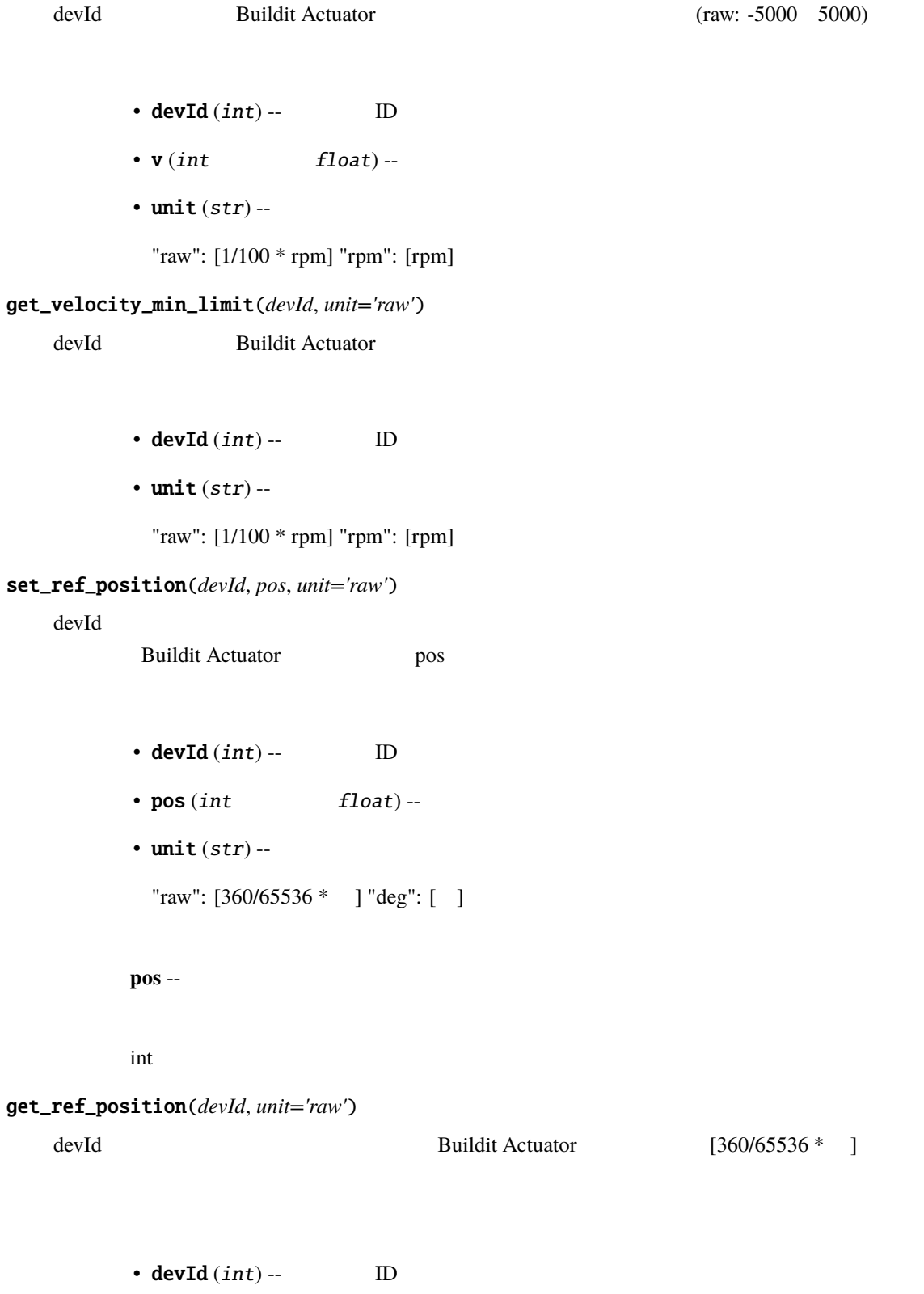

• unit  $(str)$  --

"raw": [360/65536 \* ] "deg": [ ]

set\_ref\_position\_with\_velocity(*devId*, *pos*, *vel*, *pos\_unit='raw'*, *vel\_unit='raw'*)

```
devId \alphaBuildit Actuator pos
      vel
        • devId(int) -- ID
        • pos(int float)--
         • vel (int float) --
        • pos_unit (str) --
          "raw": [360/65536 * ] "deg": [ ]
        • vel_unit (str) --
          "raw": [1/100 * rpm] "rpm": [rpm]
        pos --
        int
set_position_KP(devId, v)
   devId Buildit Actuator
get_position_KP(devId)
   devId Buildit Actuator
set_position_KI(devId, v)
   devId Buildit Actuator
get_position_KI(devId)
   devId Buildit Actuator
set_position_KD(devId, v)
   devId Buildit Actuator
get_position_KD(devId)
   devId Buildit Actuator
set_position_max_Iterm(devId, v)
   devId Buildit Actuator (iii)
get_position_max_Iterm(devId)
   devId Buildit Actuator (interval)
set_position_min_Iterm(devId, v)
```
<span id="page-15-0"></span>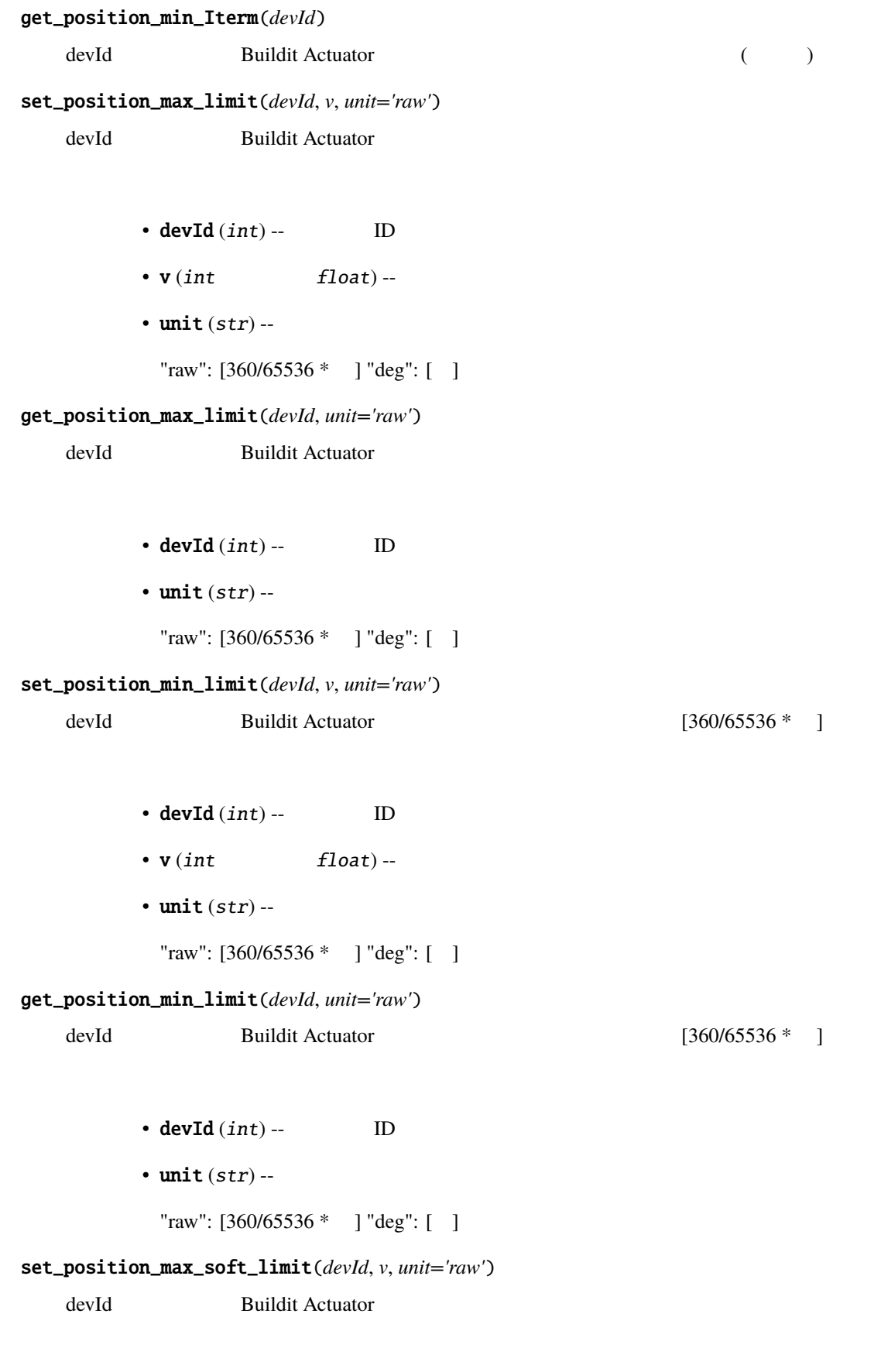

```
• v(int float)--
```
• unit  $(str)$  --

"raw": [360/65536 \* ] "deg": [ ]

#### get\_position\_max\_soft\_limit(*devId*, *unit='raw'*)

devId Buildit Actuator

- devId  $(int)$  -- ID
- unit  $(str)$  --

"raw": [360/65536 \* ] "deg": [ ]

#### set\_position\_min\_soft\_limit(*devId*, *v*, *unit='raw'*)

devId Buildit Actuator [360/65536 \* ]

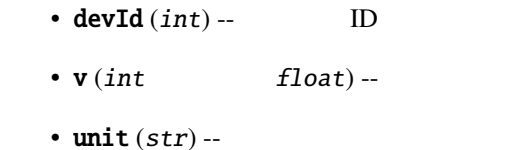

"raw": [360/65536 \* ] "deg": [ ]

#### get\_position\_min\_soft\_limit(*devId*, *unit='raw'*)

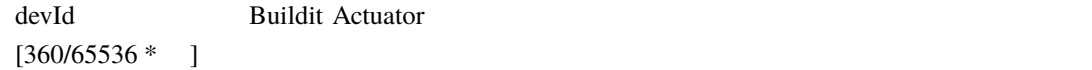

•  $devId(int) --$  ID

```
• unit (str) --
```

```
"raw": [360/65536 * ] "deg": [ ]
```

```
set_position_offset(devId, v, unit='raw')
```
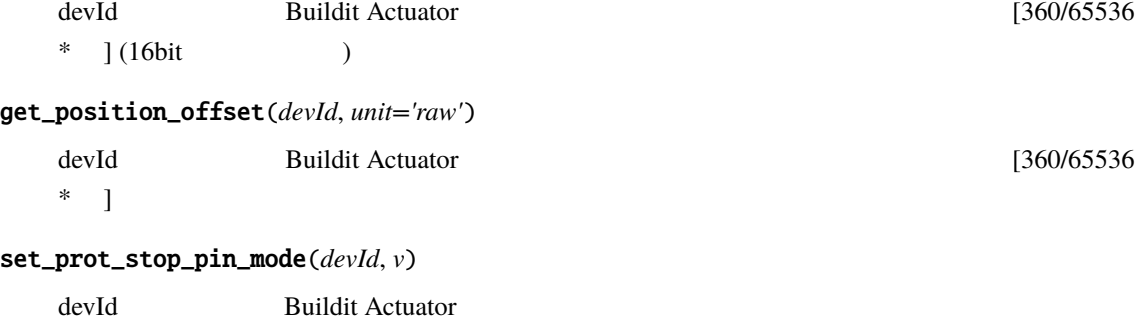

• devId  $(int)$  --  $ID$ 

<span id="page-17-0"></span>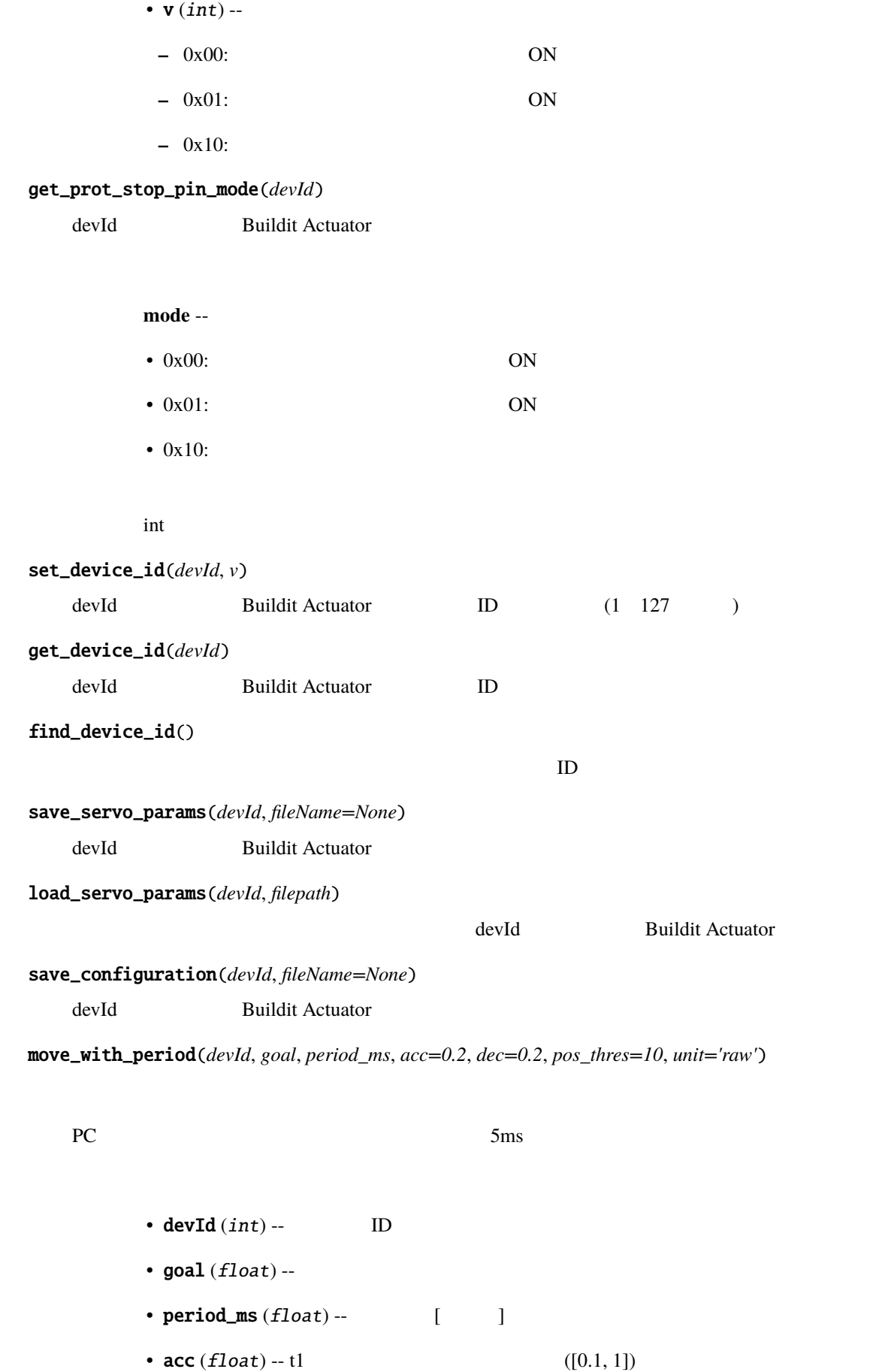

<span id="page-18-0"></span>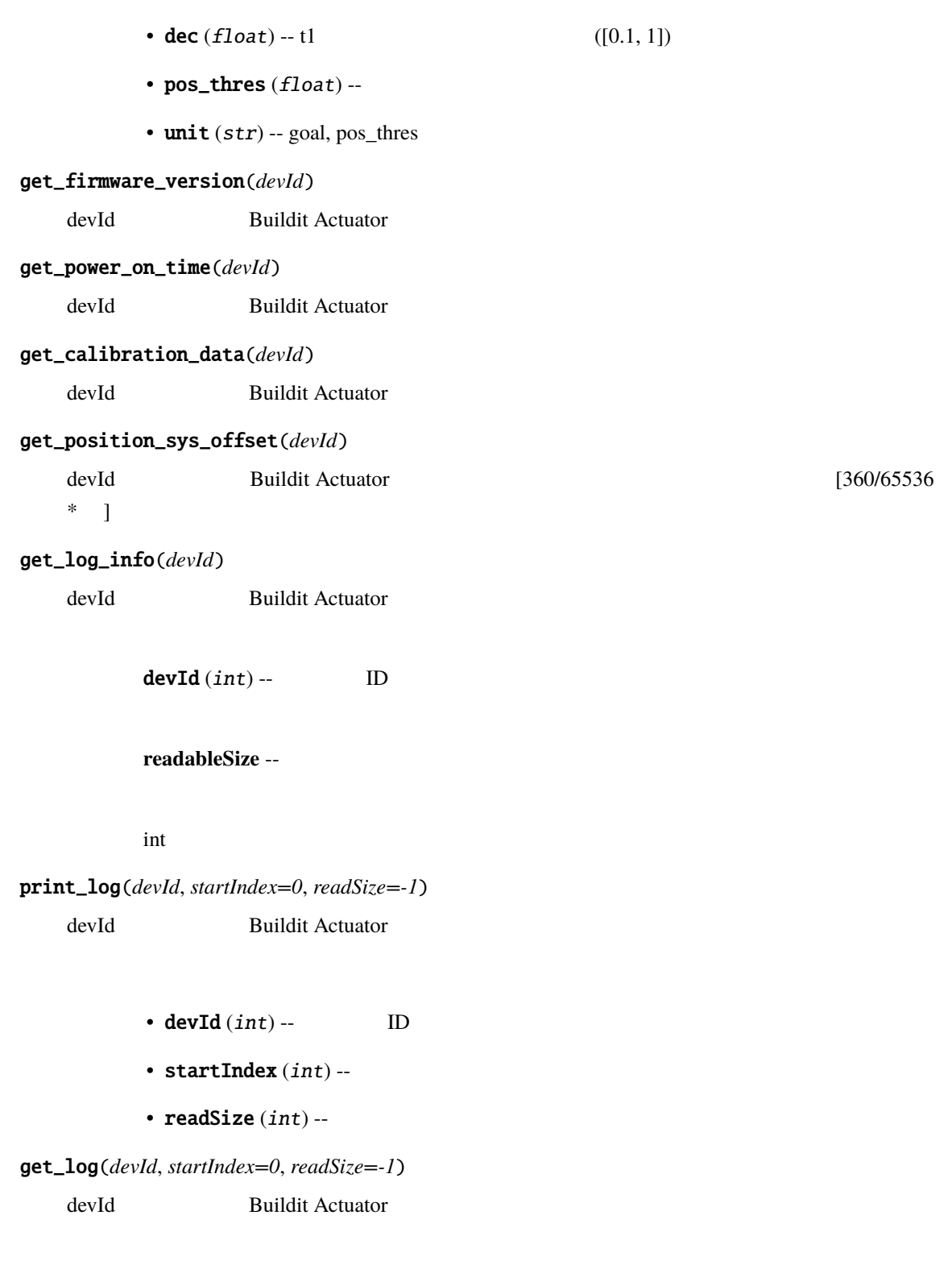

- devId  $(int)$  --  $ID$
- startIndex  $(int)$  --
- readSize  $(int)$  --
- $startIndex(int)$  --
- **readSize**  $(int)$  --
- **logRecords** (*bytes*) -- ReadSize

<span id="page-19-1"></span>fault(*devId*, *is\_fatal=False*)

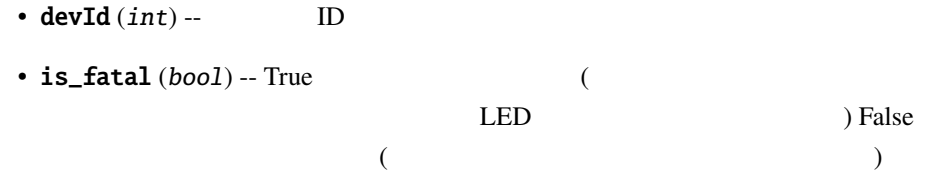

<span id="page-19-0"></span>class pybuildit2.unsafe.UnsafeBuildit(*port='/dev/ttyUSB0'*, *baud=115200*, *timeout\_ms=3000*) : [Buildit](#page-6-0)

enable\_unsafe\_mode(*devId*, *v*)

Unsafe

```
set_mram_parameter_version(devId, v)
```
 $MRAM$ 

get\_prot\_stop\_pin\_timeout(*devId*)

 $[ms]$ 

get\_stop\_control\_error\_threshold(*devId*)

 $[360/65536 * ]$ 

set\_prot\_stop\_pin\_timeout(*devId*, *v*)

 $[ms]$ 

set\_stop\_control\_error\_threshold(*devId*, *v*)

reset(*devId*)

debug(*devId*, *mode*)

• devId  $(int)$  --  $ID$ 

• mode  $(int)$  --  $(0:none, 1:position, 2:velocity)$ 

clear\_log(*devId*)

devId Buildit Actuator

<span id="page-20-0"></span>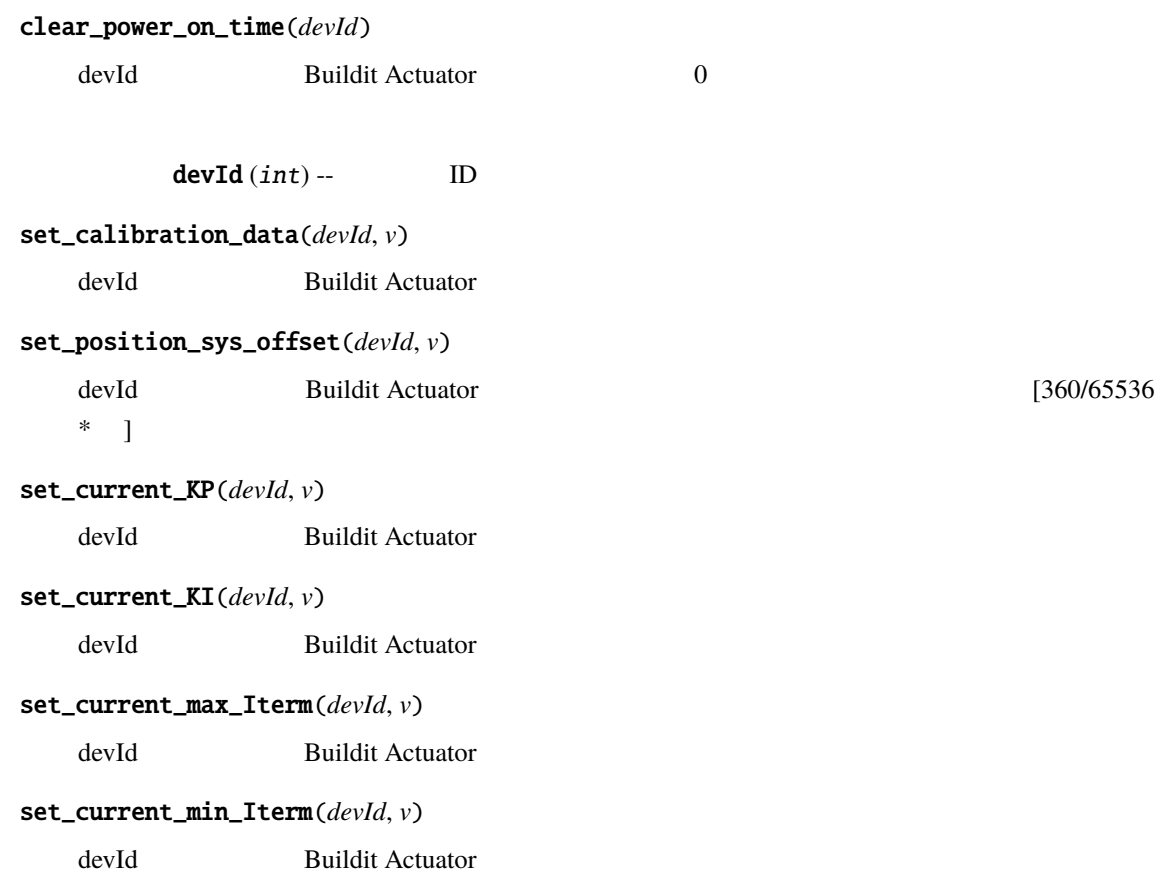

# Python

### <span id="page-22-0"></span>p

pybuildit2 , [1](#page-4-0) pybuildit2.const , [1](#page-4-1) pybuildit2.lib , [1](#page-4-5) pybuildit2.unsafe , [16](#page-19-0)

<span id="page-24-0"></span>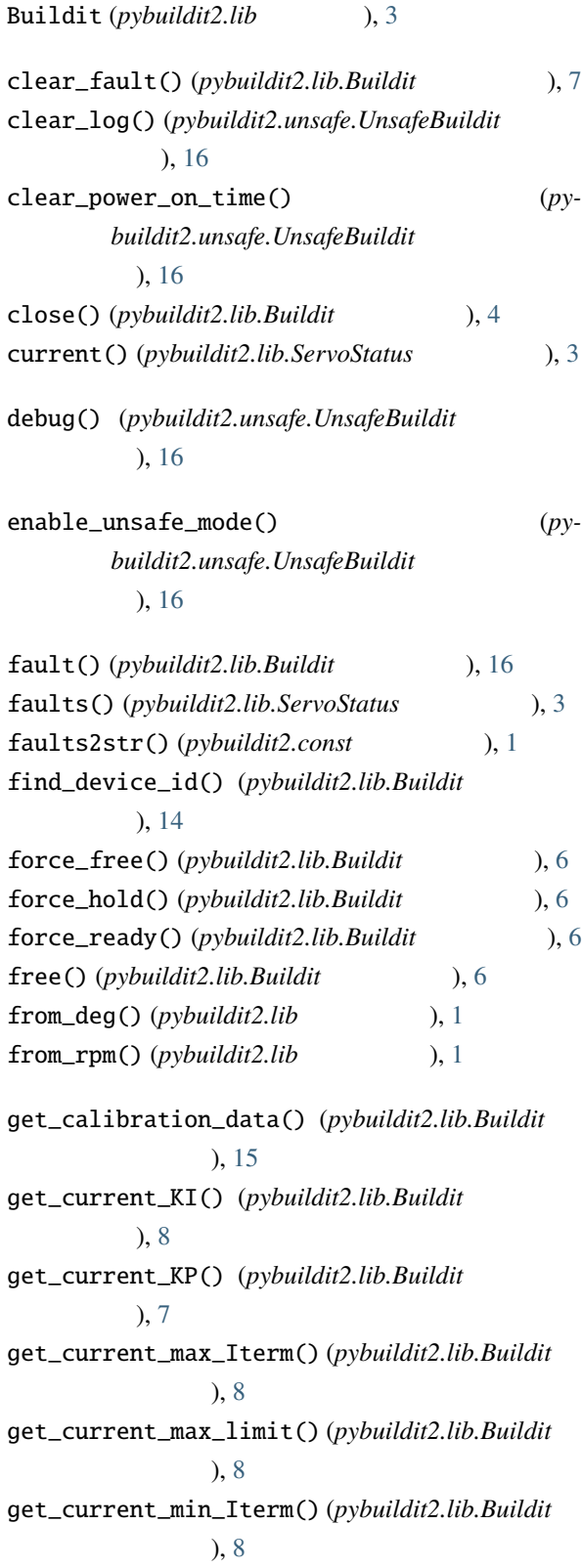

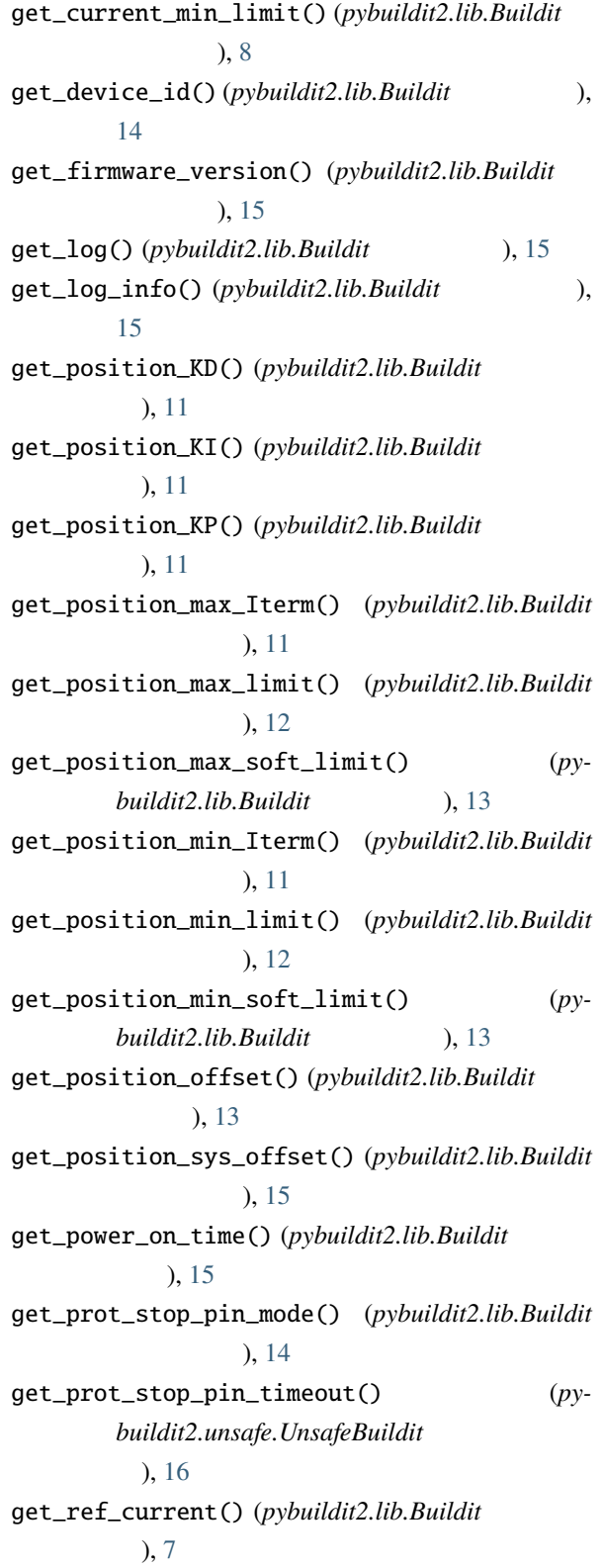

get\_ref\_position() (*pybuildit2.lib.Buildit*  $), 10$  $), 10$ get\_ref\_velocity() (pybuildit2.lib.Buildit ッド), [8](#page-11-0) get\_stop\_control\_error\_threshold() (*py* $buildit2.unsafe. UnsafeBuilder$ [16](#page-19-1) get\_velocity\_KD() ( $pybuildit2.lib.Buildit$ ), [9](#page-12-0) get\_velocity\_KI() (pybuildit2.lib.Buildit ), [9](#page-12-0) get\_velocity\_KP() ( $pybuildit2.lib.Buildit$ ), [9](#page-12-0) get\_velocity\_max\_Iterm() (*pybuildit2.lib.Buildit*  $\lambda$ , [9](#page-12-0) get\_velocity\_max\_limit() (*pybuildit2.lib.Buildit*  $\lambda$ , [9](#page-12-0) get\_velocity\_min\_Iterm() (*pybuildit2.lib.Buildit*  $), 9$  $), 9$ get\_velocity\_min\_limit() (*pybuildit2.lib.Buildit*  $), 10$  $), 10$ hold() (*pybuildit2.lib.Buildit* (*p*), [6](#page-9-0) InvalidCommandPayloadError, [2](#page-5-0) InvalidCommandPayloadSizeError, [2](#page-5-0) InvalidCRCError, [1](#page-4-6) InvalidFormatError, [1](#page-4-6) InvalidMessageTypeError, [2](#page-5-0) InvalidOperationError, [2](#page-5-0) is\_open() (*pybuildit2.lib.Buildit*  $\qquad \qquad$ ), [4](#page-7-0) last\_mcp\_status() ( $pybuildit2.lib. Buildit$ ), [4](#page-7-0) load\_servo\_params() (pybuildit2.lib.Buildit  $), 14$  $), 14$ MCPApplicationError, [1](#page-4-6) MCPError, [1](#page-4-6) MCPStatus (*pybuildit[2](#page-5-0).lib* ), 2 MCPTransportError, [1](#page-4-6) move\_with\_period() ( $pybuildit2.lib.Buildit$  $), 14$  $), 14$ open() (*pybuildit2.lib.Buildit*  $($ ), [4](#page-7-0) OtherError, [2](#page-5-0) OutOfPositionLimitError, [2](#page-5-0) paramid2str() (*pybuildit2.const* ), [1](#page-4-6) position() (*pybuildit2.lib.ServoStatus* ), [3](#page-6-1) print\_log() ( $pybuildit2.lib.Buildit$  ), [15](#page-18-0) pybuildit2 モジュール, [1](#page-4-6) ), pybuildit2.const モジュール, [1](#page-4-6) pybuildit2.lib モジュール, [1](#page-4-6) pybuildit2.unsafe モジュール, [16](#page-19-1) query\_servo\_status() (*pybuildit2.lib.Buildit* のメ  $), 6$  $), 6$ ready() (*pybuildit2.lib.Buildit* (*p*), [6](#page-9-0) ref() (*pybuildit2.lib.ServoStatus* ), [3](#page-6-1) reset() (pybuildit2.unsafe.UnsafeBuildit ), [16](#page-19-1) reset\_rotation() (*pybuildit2.lib.Buildit* ), [7](#page-10-0) save\_configuration() ( $pybuildit2. lib. Buildit$  $), 14$  $), 14$ save\_servo\_params() ( $pybuildit2.lib.Buildit$  $), 14$  $), 14$ ServoStatus (*pybuildit2.lib* ), [3](#page-6-1) set\_calibration\_data() (*py* $buildit2.unsafe. UnsafeBuildit$ ), [17](#page-20-0) set\_current\_KI() (*pybuildit2.unsafe.UnsafeBuildit*  $), 17$  $), 17$ set\_current\_KP() (*pybuildit2.unsafe.UnsafeBuildit*  $\lambda$ , [17](#page-20-0) set\_current\_max\_Iterm() (*py* $buildit2.unsafe. UnsafeBuilder$ ), [17](#page-20-0) set\_current\_max\_limit() (*pybuildit2.lib.Buildit*  $), 8$  $), 8$ set\_current\_min\_Iterm() (*py* $buildit2.unsafe. UnsafeBuildit$ ), [17](#page-20-0) set\_current\_min\_limit() (*pybuildit2.lib.Buildit*  $), 8$  $), 8$ set\_device\_id() ( $pybuildit2.lib. Buildit$ ), [14](#page-17-0) set\_mram\_parameter\_version() (*py* $buildit2.unsafe. UnsafeBuildit$ 

), [16](#page-19-1) set\_position\_KD() ( $pybuildit2.lib. Buildit$ ), [11](#page-14-0) set\_position\_KI() ( $pybuildit2.lib. Buildit$ ), [11](#page-14-0) set\_position\_KP() ( $p$ ybuildit2.lib.Buildit ), [11](#page-14-0) set\_position\_max\_Iterm() (*pybuildit2.lib.Buildit* state() (*pybuildit2.lib.MCPStatus* のメソッド), [3](#page-6-1)  $), 11$  $), 11$ set\_position\_max\_limit() (*pybuildit2.lib.Buildit*  $), 12$  $), 12$ set\_position\_max\_soft\_limit() (*pybuildit2.lib.Buildit* (b), [12](#page-15-0) set\_position\_min\_Iterm() (*pybuildit2.lib.Buildit*  $\lambda$ , [11](#page-14-0) set\_position\_min\_limit() (*pybuildit2.lib.Buildit*  $\lambda$ , [12](#page-15-0) set\_position\_min\_soft\_limit() (*pybuildit2.lib.Buildit* (b), [13](#page-16-0) set\_position\_offset() ( $p$ ybuildit2.lib.Buildit  $), 13$  $), 13$ set\_position\_sys\_offset() (*py* $buildit2.unsafe. UnsafeBuildit$ ), [17](#page-20-0) set\_prot\_stop\_pin\_mode() (*pybuildit2.lib.Buildit*  $), 13$  $), 13$ set\_prot\_stop\_pin\_timeout() (*py* $buildit2.unsafe. UnsafeBuildit$ ), [16](#page-19-1) set\_ref\_current() ( $pybuildit2.lib. Buildit$ ), [7](#page-10-0) set\_ref\_position() ( $pybuildit2.lib. Buildit$  $\lambda$ , [10](#page-13-0) set\_ref\_position\_with\_velocity() (*pybuildit2.lib.Buildit* (b), [10](#page-13-0) set\_ref\_velocity() ( $p$ ybuildit2.lib.Buildit  $), 8$  $), 8$ set\_stop\_control\_error\_threshold() (*pybuildit2.unsafe.UnsafeBuildit* (buildit), [16](#page-19-1) set\_velocity\_KD() ( $pybuildit2.lib. Buildit$ ), [9](#page-12-0) set\_velocity\_KI() (*pybuildit2.lib.Buildit* ), [9](#page-12-0) set\_velocity\_KP() ( $p$ ybuildit2.lib.Buildit ), [8](#page-11-0) set\_velocity\_max\_Iterm() (*pybuildit2.lib.Buildit*

 $), 9$  $), 9$ set\_velocity\_max\_limit() (*pybuildit2.lib.Buildit*  $\lambda$ , [9](#page-12-0) set\_velocity\_min\_Iterm() (*pybuildit2.lib.Buildit*  $\lambda$ , [9](#page-12-0) set\_velocity\_min\_limit() (*pybuildit2.lib.Buildit*  $), 9$  $), 9$ state2str() (*pybuildit2.const* ), [1](#page-4-6) stop() ( $pybuildit2.lib.Buildit$  ), [7](#page-10-0) str\_state()(*pybuildit2.lib.MCPStatus* ), [3](#page-6-1) temperature() (*pybuildit2.lib.ServoStatus* ), [3](#page-6-1) TimeoutError, [2](#page-5-0) to\_deg() (*pybuildit2.lib*  $\qquad$ ), [1](#page-4-6)  $to_rpm()$  (*pybuildit2.lib* ), [1](#page-4-6) tuple() (*pybuildit2.lib.ServoStatus* ), [3](#page-6-1) UnexpectedMessageTypeError, [2](#page-5-0) unnotified\_error() (*pybuildit2.lib.MCPStatus*  $\lambda$ , [2](#page-5-0) unsafe\_mode() ( $pybuildit2.lib.MCPStatus$ ), [3](#page-6-1) UnsafeBuildit (*pybuildit2.unsafe* ), [16](#page-19-1) (py- velocity() (pybuildit2.lib.ServoStatus ), [3](#page-6-1) wait\_until() (*pybuildit2.lib.Buildit* (*)*, [4](#page-7-0) wait\_until\_state() ( $pybuildit2. lib. Buildit$  $), 5$  $), 5$ wait\_until\_stop() ( $pybuildit2.lib. Buildit$ ), [5](#page-8-0) wait\_until\_stop\_at() (*pybuildit2.lib.Buildit* のメ  $), 5$  $), 5$ WaitUntilTimeoutError, [2](#page-5-0)

> pybuildit2, [1](#page-4-6) pybuildit2.const, [1](#page-4-6) pybuildit2.lib, [1](#page-4-6) pybuildit2.unsafe, [16](#page-19-1)